## **TUTO UTILISATION COPIEUR**

## **SALLE DES PROFESSEURS**

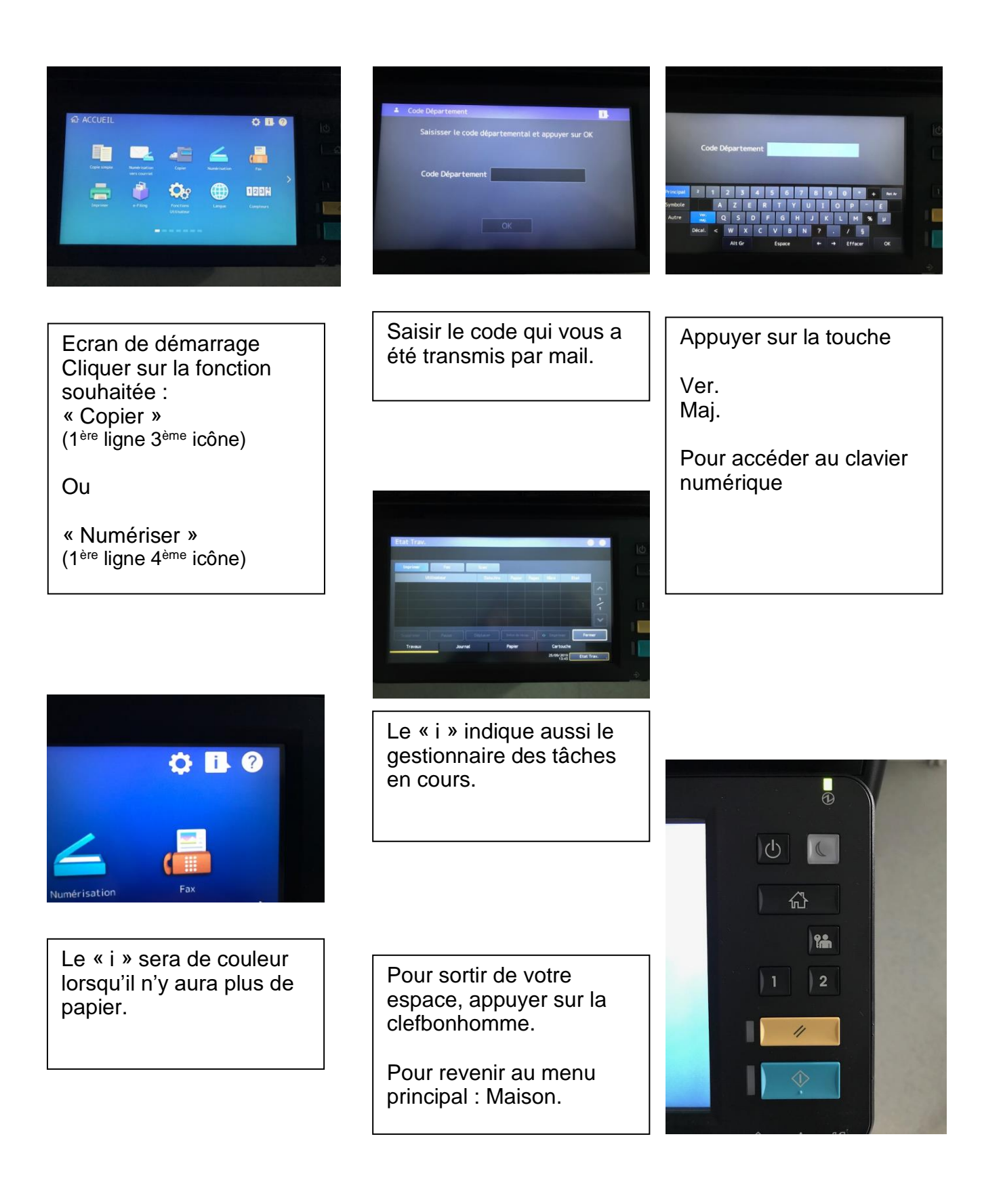

## NUMERISER

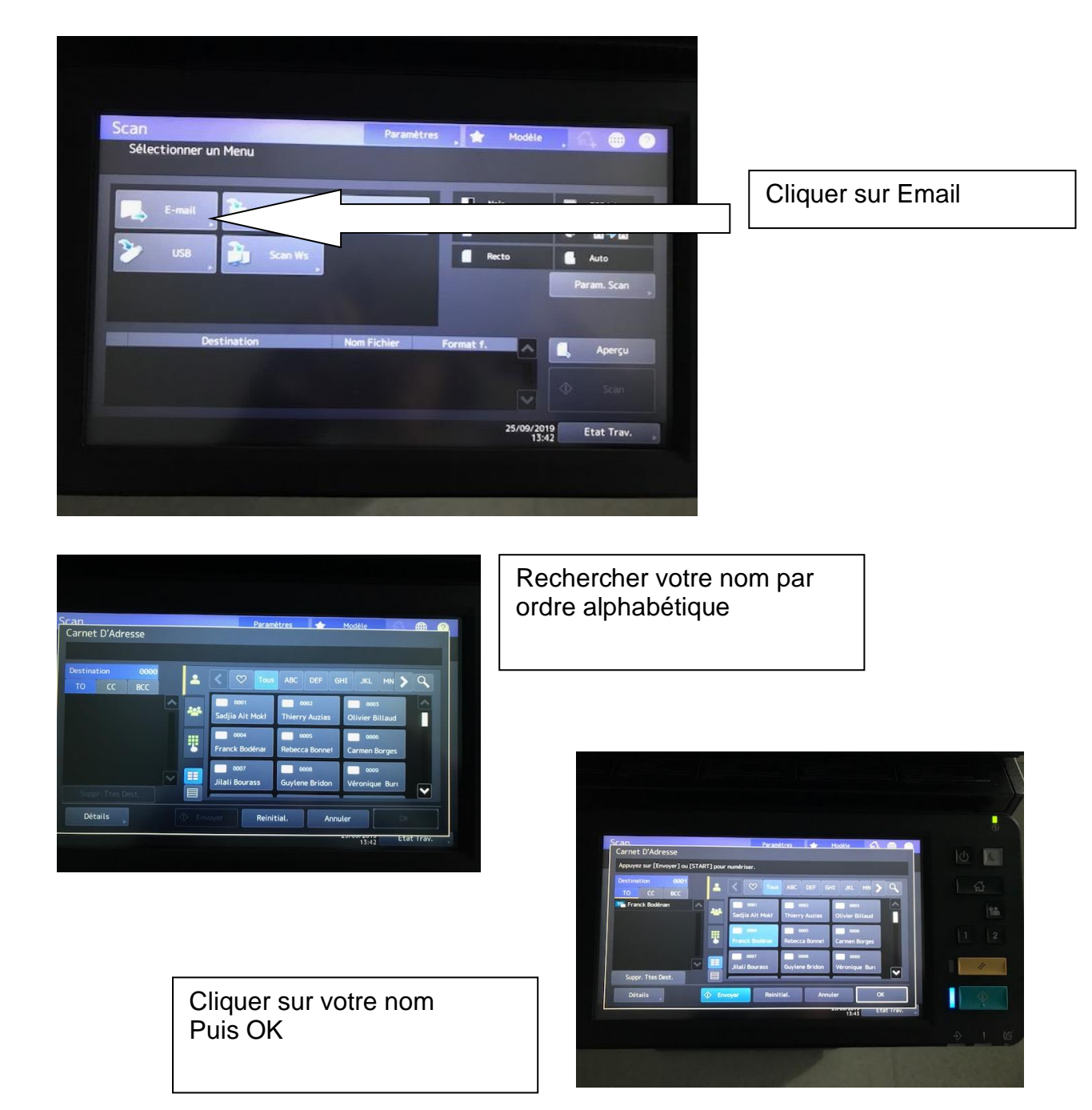

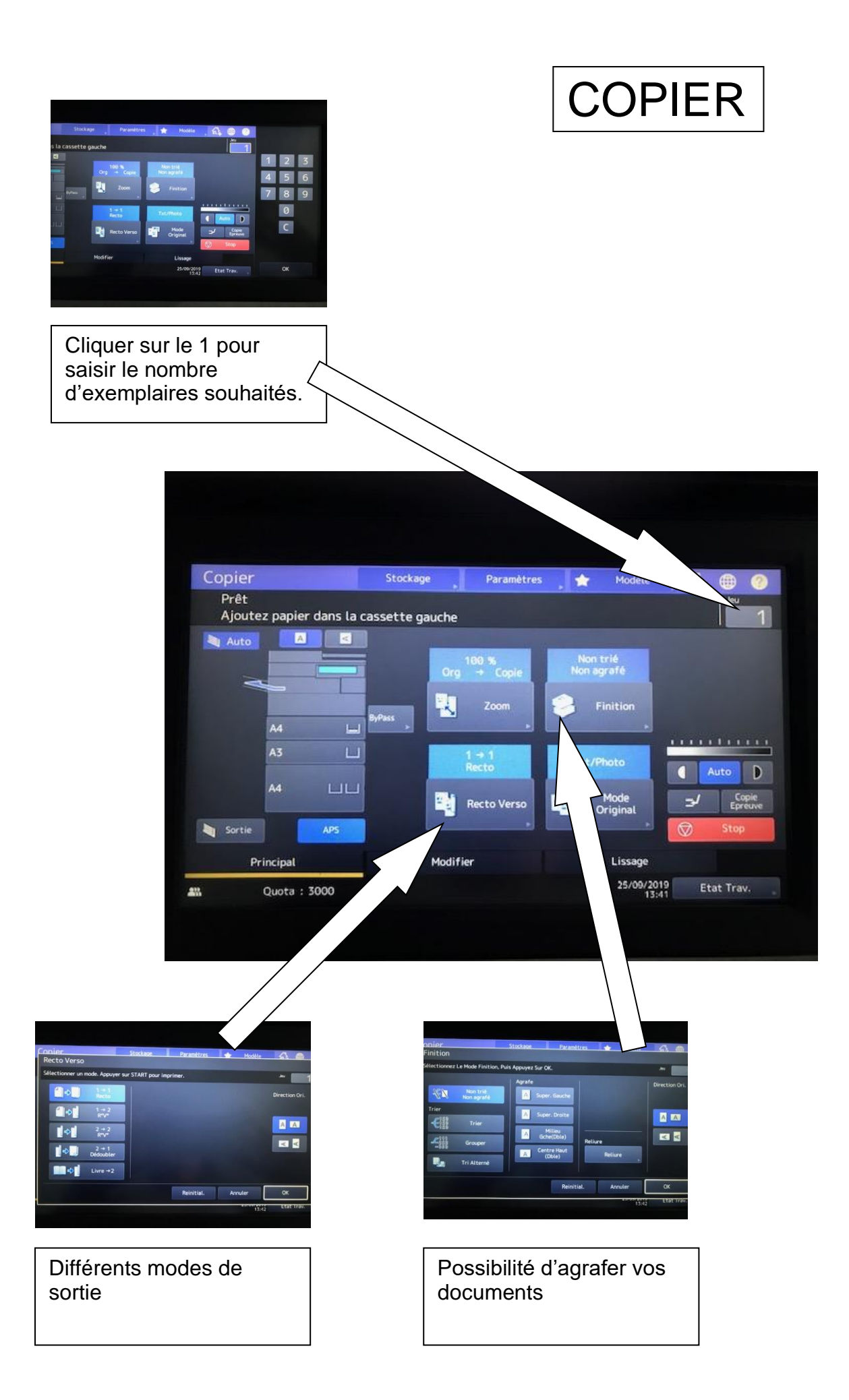